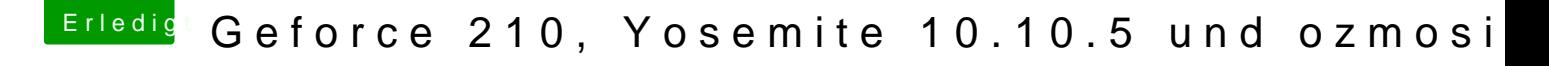

Beitrag von crusadegt vom 8. Februar 2016, 10:29

Laut dem Hardware Center hier im Forum benötigt die Karte GraphicsEnabler

Probiere mal folgende Befehle:

Code

1.nvram 1F8E0C02-58A9-4E34-AE22-2B63745FA101:DisableNvidiaInjection 2.1F8E0C02-58A9-4E34-AE22-2B63745FA101:DisableNvidiaInjection %01